#### **PARAGUAY**

**DIRECCION NACIONAL DE AERONAUTICA CIVIL DIRECCION DE AERONAUTICA SERVICIO DE INFORMACION AERONAUTICA PUBLICACIONES MINISTERIO DE DEFENSA NACIONAL 6to. PISO - OFICINA 609 AVDA. MCAL. LOPEZ Y 22 DE SETIEMBRE TEL - FAX: (595 21) 229949. AFTN: SGASYAYX – SGASYNYX E-MAIL: ais\_publicaciones@dinac.gov.py**

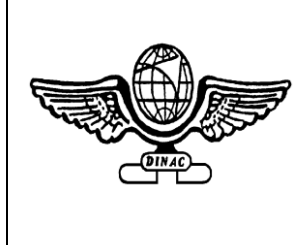

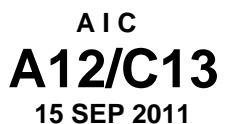

**"INFORMACION AERONAUTICA ACTUALIZADA AYUDA A LA SEGURIDAD OPERACIONAL DE LA NAVEGACION AEREA"**

**APLICACIÓN EN LA FIR ASUNCIÓN DE LA ENMIENDA 1 A LOS PROCEDIMIENTOS PARA LOS SERVICIOS DE NAVEGACIÓN AÉREA GESTIÓN DEL TRÁFICO AÉREO PANS-ATM (DOC. 4444, 15 ª EDICIÓN) DE LA OACI, QUE COMPLEMENTA LOS PROCEDIMIENTOS Y CONTENIDO DEL NUEVO FORMATO DEL PLAN VUELO Y SUS MENSAJES ATS.**

#### **ENTRADA EN VIGENCIA: 15 DE NOVIEMBRE DEL 2012**

#### **1 DISPOSICIONES PRELIMINARES**

#### 1.1 **Finalidad**

La presente Circular tiene por objetivo informar a los usuarios del espacio aéreo y a los proveedores de servicio de navegación aérea (ANSP) la aplicación en la FIR Asunción de los cambios sobre la planificación de vuelo incorporados con la Enmienda 1 de los Procedimientos para los Servicios de Navegacion Aérea – Gestion del Transito Aereo , 15 edicion (PANS-ATM Doc. 4444)

#### **1.2 Ámbito de aplicación**

Las disposiciones del presente AIC deberán ser observadas por todos los proveedores de servicio de navegación aérea (Controladores de Transito Aéreo, Operadores ARO. Técnicos AIS) y los usuarios del espacio aéreo (Líneas Aéreas, Pilotos Civiles y Militares, Despachantes) en el procesamiento del nuevo formato de planes de vuelo, e intercambio de mensajes ATS.

### **2 INTRODUCCIÓN**

- **2.1** La Enmienda 1 resulta de la labor del Grupo de estudio sobre planes de vuelo (FPLSG) y tiene como naturaleza y alcance la actualización del modelo de formulario de plan de vuelo de la OACI para satisfacer las necesidades de las aeronaves con capacidades avanzadas y los requisitos en evolución de los sistemas automatizados de gestión de transito aéreo (ATM) teniendo en cuenta al mismo tiempo la compatibilidad con los sistemas existentes, los factores humanos, la instrucción, los costos y los aspectos relativos a la transición.
- **2.2** Sobre la base del trabajo de FPLSG , los cambios fueron anunciados por la OACI en la Comunicación AN13/2.1-08/50 del 25 de junio de 2008 con fecha de entrada en vigencia **15 de noviembre 2012.**
- **2.3** La OACI resalta que los cambios tienen repercusiones considerables en los sistemas de procesamiento de datos de vuelo de los ANSP, que verifican y aceptan los planes de vuelo y los mensajes conexos, utilizan datos de plan de vuelo de las presentaciones en pantalla para referencia de los controladores, utilizan datos para la automatización de las ANSP y facilitan las comunicaciones entre los ANSP en el transcurso de los vuelos. De la misma manera estos cambios tienen consecuencias para los usuarios del espacio aéreo. Si se envía un plan de vuelo con nuevo contenido a un ANSP que no este preparado para aceptar el nuevo contenido, podría perderse parte de la información, malinterpretarse o rechazar el plan de vuelo.
- **2.4** Es fundamental para el éxito de la aplicación de estos cambios que todos los usuarios del espacio aéreo y los ANSP estén en condiciones de presentar y procesar información de vuelo de conformidad con la Enmienda 1 de los PANS – ATM para el 15 de noviembre de 2012.
- **2.5** La presente AIC, tiene por objeto presentar los cambios en el contenido del plan de vuelo y sus mensajes conexos, aprobado por la enmienda 1 al PANS ATM (Doc. 4444), así como las directrices y procedimientos de transición previsto para su ejecución.
- **2.6** Esta AIC no modifica ninguna disposición del DINAC R 2 Reglamento del Aire, ni los PANS-ATM sobre el cumplimiento y aceptación de los planes de vuelo.

## **3 ENTORNO DE PLANIFICACION DE VUELO:**

- **3.1 Actual**: se define como los formatos de planificación de vuelo y mensajes ATS actuales definidos en la versión vigente de los PANS – ATM.
- **3.2 Nuevo:** se definen como los formatos de planificación de vuelo de mensajes ATS especificados en la Enmienda 1 de los PANS – ATM .
- **3.3** El Sistema ATM deberá apoyarsimultáneamente la información actual y nueva durante cierto tiempo, a fin de que los cronogramas de aplicación puedan basarse en consideraciones de casos particulares de performance.
- **3.4** La Enmienda 1 de los PANS-ATM contiene cambios en las casillas y son los siguientes:
	- Cambios en la forma en que se comunica la información sobre equipos y capacidades de las aeronaves para proporcionar más detalles;
	- Proporciona medios adicionales para describir los puntos de recorrido de rutas (particularmente la marcación y la distancia a partir del puntos diferentes de las ayudas para la navegación); y
	- Permite que se especifique la fecha de vuelo en forma normalizada.
	- **NOTA:** Para facilitar la identificación de nuevos contenidos y procedimientos, el texto insertado y / o modificado por la enmienda 1 al PANS ATM se muestran sombreados en los artículos siguientes.

## **4 DISPOSICIONES GENERALIDADES**:

- **4.1** Los explotadores y las depedencias de los servicios de transito aéreo deberán observar:
	- a) las instrucciones para llenar los formularios de plan de vuelo, y los de las listas de planes de vuelo repetitivos que figuran en esta Circular; y
	- b) todas las restricciones señaladas en la Publicación de Información Aeronáutica (AIP)
	- **NOTA:** No cumplir con las instrucciones proporcionadas para completar los formularios de plan del vuelo o las restricciones identificadas en los correspondientes AIP puede ocasionar que los datos se rechacen , se procesen de manera incorrecta o se pierdan.

### **4.2 Presentación de un plan de vuelo.**

**4.2.1** A excepción de los RPL, los planes de vuelo no se presentaran con mas de 120 horas de anticipación .

### **4.3 Mensajes plan de vuelo presentado (FPL)**

4.3.1 Los Mensajes FPL se transmitirán inmediatamente después de la presentación del plan de vuelo. Si un plan de vuelo se presenta con más de 24 horas de anticipación con respecto a la hora prevista del vuelo, se colocara EOBT refiriéndose a la fecha de salida del vuelo y se debe insertar en la casilla 18 del plan de vuelo.

#### **4.4 Modificación de mensajes (CHG)**

4.4.1 Cuando haya de efectuarse un cambio de los datos básicos de plan de vuelo de los FPL o RPL transmitidos anteriormente, se enviará un mensaje de CHG. El mensaje de CHG se enviará a todos los destinatarios de datos básicos de plan de vuelo que estén afectados por el cambio. Los datos pertinentes de plan de vuelo básico modificado se proporcionaran a las entidades afectadas que no lo hayan recibido previamente.

#### **5 PLAN DE VUELO**

## **5.1 Casilla 7: Identificación de la aeronave (máximo 7 caracteres)**

INSÉRTESE una de las siguientes identificaciones de aeronave, sin exceder de 7 caracteres alfanuméricos y sin guiones o símbolos:

- a) el designador OACI de la empresa explotadora de aeronaves seguido de la identificación del vuelo (p. ej., KLM511, NGA213, JTR25) cuando el distintivo de llamada radiotelefónico que empleará la aeronave consista en el designador telefónico OACI de la empresa explotadora de aeronaves, seguido de la identificación del vuelo (p. ej., KLM511, NIGERIA 213, JESTER 25); o
- b) las marcas de nacionalidad o común y la marca de matrícula de la aeronave (p. ej., EIAKO, 4XBCD, N2567GA) cuando:
	- 1) el distintivo de llamada radiotelefónico que empleará la aeronave consista en esta identificación solamente (p. ej., CGAJS), o cuando vaya precedida del designador telefónico OACI de la empresa explotadora de aeronaves (p. ej., BLIZZARD CGAJS);
- 2) la aeronave no esté equipada con radio.
- *Nota 1.- Las normas relativas a las marcas de nacionalidad, comunes y de matrícula que deben utilizarse figuran en el Anexo 7, Capítulo 2.*
- *Nota 2.- Las disposiciones relativas al empleo de los distintivos de llamada radiotelefónicos están contenidas en el Anexo 10, Volumen II, Capítulo 5. Los designadores OACI y los designadores telefónicos de empresas explotadoras de aeronaves están contenidos en el Doc. 8585 — Designadores de empresas explotadoras de aeronaves, de entidades oficiales y de servicios aeronáuticos.*

## **5.2 Casilla 8: Reglas de vuelo y tipo de vuelo (uno o dos caracteres)**

#### **5.2.1 Reglas de vuelo**

INSÉRTESE una de las siguientes letras para indicar la clase de reglas de vuelo que el piloto se propone observar:

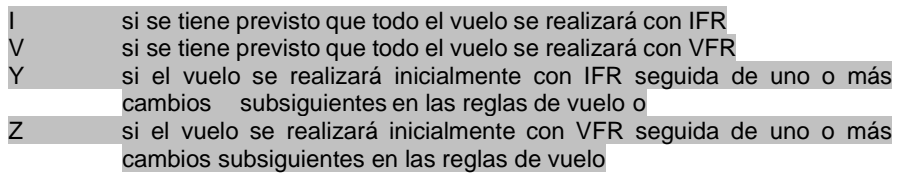

Especifíquese en la casilla **15** el punto o puntos en los que se ha previsto hacer el cambio de reglas de vuelo.

# **5.2.2 Tipo de vuelo**

una de las letras siguientes para indicar el tipo de vuelo, cuando lo requiera la autoridad ATS competente:

- S si es de servicio aéreo regular<br>N si es de transporte aéreo po re
- N si es de transporte aéreo no regular<br>G si es de aviación general
- G si es de aviación general<br>M si es militar
- M si es militar<br>X si correspor
- si corresponde a alguna otra categoría, distinta de las indicadas.

Especifíquese en la casilla **18** el estado de un vuelo luego del indicador STS, o cuando sea necesario para señalar otros motivos para manejo específico por los ATS, indíquese el motivo después del indicador RMK en la casilla **18**.

#### **5.3 Casilla 10: Equipo y Capacidades**

Las capacidades abarcan los siguientes elementos:

- a) la presencia del equipo pertinente en funcionamiento a bordo de la aeronave;
- b) equipo y capacidades equiparables a las cualificaciones de la tripulación de vuelo; y
- c) la autorización, cuando corresponda, de la autoridad competente.

#### **5.3.1 Equipo y capacidades de radiocomunicaciones, y de ayudas para la navegación y la aproximación**

INSÉRTESE una letra, como sigue:

**N** si no se lleva equipo COM/NAV de ayudas para la aproximación, para la ruta considerada, o si el equipo no funciona.

O **S** si se lleva equipo normalizado COM/NAV de ayuda para la aproximación para la ruta considerada y si este equipo funciona (véase la Nota 1),

Y/O<br>INSÉRTESE

una o más de las letras siguientes para indicar el equipo y las capacidades COM/NAV y de ayudas para la navegación y la aproximación, disponibles y en funcionamiento:

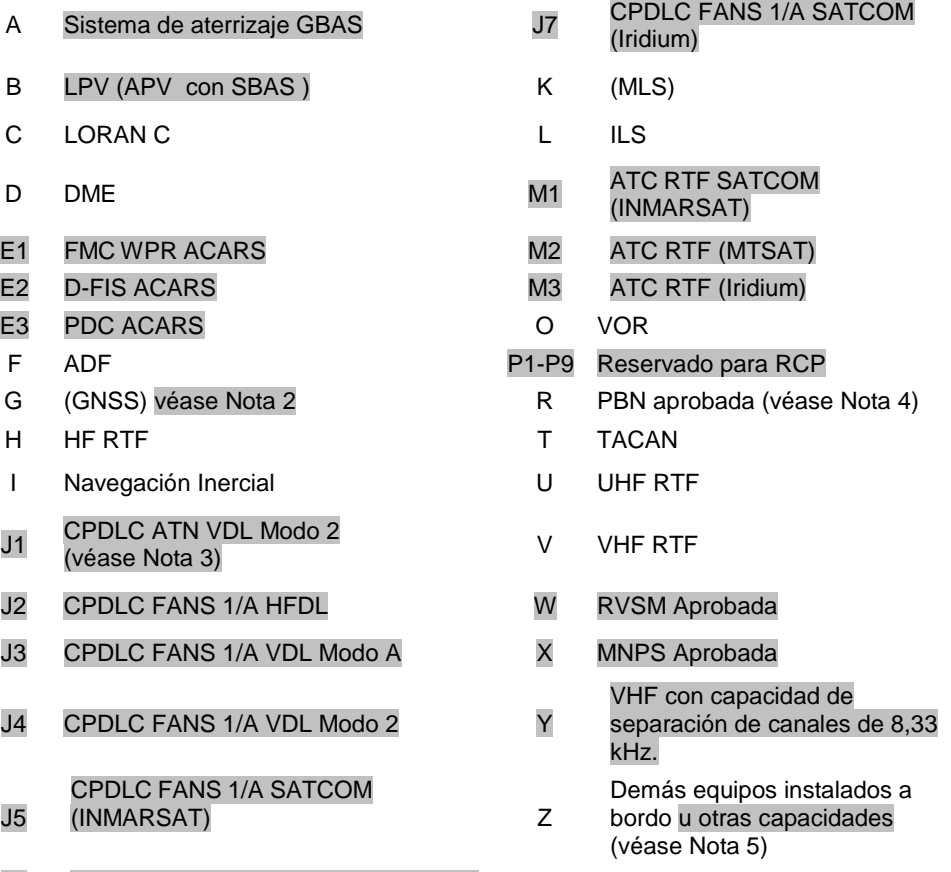

## Los caracteres alfanuméricos que no aparecen más arriba están reservados. J6 CPDLC FANS 1/A SATCOM (MTSAT)

- *Nota 1.- Si se usa la letra S los equipos VHF RTF, VOR e ILS se consideran normalizados, salvo que la autoridad ATS competente prescriba alguna otra combinación.*
- *Nota 2.- Si se utiliza la letra G, los tipos de aumentación GNSS externa, si la hay, se especifican en la casilla 18 después del indicador NAV/ y se separan mediante un espacio.*
- *Nota 3.- Si se usa la letra R, los niveles de navegación basada en la performance que pueden alcanzarse se especifican en la casilla 18 después del indicador PBN/. En el Manual sobre navegación basada en la performance (Doc. 9613) figuran textos de orientación sobre la aplicación de la navegación basada en la performance a tramos de ruta, rutas o áreas específicos.*
- *Nota 4- Si se utiliza la letra Z, especifíquese en la casilla 18 cualquier otro tipo de equipo o capacidades instalados a bordo, precedido por COM/, NAV/ y/o DAT, según corresponda.*
- *Nota 5.- La información sobre capacidad de navegación se proporciona al ATC a efectos de autorización y encaminamiento.*

## **5.3.2 Equipo y capacidades de vigilancia**

INSÉRTESE la letra N si no se lleva a bordo equipo de vigilancia para la ruta que debe volarse o si el equipo no funciona.

O,<br>INSÉRTESE uno o más de los siguientes descriptores, hasta un máximo de 20 caracteres, para indicar el tipo de equipo, y/o capacidades de vigilancia en funcionamiento a bordo:

# *SSR en Modos A y C*

- A Transpondedor Modo A (4 dígitos 4 096 códigos)<br>C Transpondedor Modo A (4 dígitos 4 096 códigos)
- C Transpondedor Modo A (4 dígitos 4 096 códigos) y Modo C

### *SSR en Modos S*

- E Transpondedor Modo S, comprendida la identificación de aeronave, la altitud de presión y la capacidad de señales espontáneas ampliadas (ADS-B)
- H Transpondedor Modo S, comprendida la identificación de aeronave, la altitud de presión, y la capacidad de vigilancia mejorada
- I Transpondedor Modo S, comprendida la identificación de aeronave, pero sin capacidad de altitud de presión
- L Transpondedor Modo S, comprendida la identificación de aeronave, la altitud de presión, la capacidad de señales espontáneas ampliadas (ADS-B) y de vigilancia mejorada
- P Transpondedor Modo S, comprendida la altitud de presión pero sin capacidad de identificación de aeronave
- S Transpondedor Modo S, comprendida la altitud de presión y la capacidad de identificación de aeronave
- X Transpondedor Modo S, sin identificación de aeronave ni capacidad de altitud de presión

*Nota.- La capacidad de vigilancia mejorada es la capacidad que tiene la aeronave de transmitir en enlace descendente datos derivados de la aeronave vía un transpondedor en modo S.*

# **ADS-B**<br>B1

- B1 ADS-B con capacidad especializada ADS-B "out" de 1090 MHz<br>B2 ADS-B con capacidad especializada ADS-B "out" e "in" de 1090
- B2 ADS-B con capacidad especializada ADS-B "out" e "in" de 1090 Mhz<br>U1 Capacidad ADS-B "out" usando UAT
- U1 Capacidad ADS-B "out" usando UAT<br>U2 Capacidad ADS-B "out" e "in" usando
- U2 Capacidad ADS-B "out" e "in" usando UAT
- V1 Capacidad ADS-B "out" usando VDL en Modo 4
- Capacidad ADS-B "out" e "in" usando VDL en Modo 4

# **ADS-C**

- D1 ADS-C con capacidades FANS 1/A<br>G1 ADS-C con capacidades ATN
- ADS-C con capacidades ATN

Los caracteres alfanuméricos que no aparecen más arriba están reservados. **Ejemplo:** ADE3RV/HB2U2V2G1

*Nota.- En la casilla 18, después del indicador SUR/, deberían enumerarse aplicaciones de vigilancia adicionales.*

# **5.4 Casilla 13: Aeródromo de salida y hora (8 caracteres)**

- INSÉRTESE el indicador de lugar OACI de cuatro letras del aeródromo de salida, como se especifica en Indicadores de lugar **(Doc. 7910)**
- O, si no se ha asignado indicador de lugar,
- INSERTESE ZZZZ, e INDIQUESE, en la casilla **18**, el nombre y lugar del aeródromo, precedido de DEP/,
- O, el primer punto de la ruta o la radiobaliza precedida de DEP/… si la aeronave no ha despegado del aeródromo,
- O, si el plan de vuelo se ha recibido de una aeronave en vuelo,
- INSERTESE AFIL, e INDIQUESE, en la casilla **18**, el indicador de lugar OACI de cuatro letras de la dependencia ATS de la cual puede obtenerse datos del plan de vuelo suplementario, precedidos de DEP/.

LUEGO, SIN NINGÚN ESPACIO.

- INSÉRTESE para un plan de vuelo presentado antes de la salida, la hora prevista de fuera calzos (EOBT),
- O, para un plan de vuelo recibido de una aeronave en vuelo, la hora prevista o actual de paso sobre el primer punto de la ruta a la cual se refiere el plan de vuelo.
- INSÉRTESE la primera velocidad de crucero como en **a)** y el primer nivel de crucero como en **b)**, sin espacio alguno entre ellos.
- LUEGO, siguiendo la flecha, INSÉRTESE la descripción de la ruta, como en **c)**.

## **a) Velocidad de crucero (máximo 5 caracteres)**

INSÉRTESE la velocidad verdadera, para la primera parte o la totalidad del vuelo en crucero, en función de: Kilómetros por hora, mediante la letra K seguida de **4** cifras (p. ej., K0830), o Nudos, mediante la letra N seguida de **4** cifras (p. ej., N0485), o Número de Mach verdadero, cuando la autoridad ATS competente lo haya prescrito, redondeando a las centésimas más próximas de unidad Mach, mediante la letra M seguida de **3** cifras (p. ej., M082).

## **b) Nivel de crucero (máximo 5 caracteres)**

INSÉRTESE el nivel de crucero proyectado para la primera parte o para toda la ruta que haya que volar, por medio de:

Nivel de vuelo, expresado mediante una F seguida de **3** cifras (p. ej., F085; F330); o

\* Nivel métrico normalizado en decenas de metros, expresado mediante una S seguida de **4** cifras (p. ej., S1130); o

Altitud en centenares de pies, expresada mediante una A seguida de **3** cifras (p. ej., A045; A100); o Altitud en decenas de metros, expresada mediante una M seguida de **4** cifras (p. ej., M0840); o respecto a los vuelos VFR no controlados, las letras VFR.

\* Cuando lo indiquen las autoridades ATS competentes.

## **c) Ruta (incluyendo cambios de velocidad, nivel o reglas de vuelo)**

### *Vuelos a lo largo de las rutas ATS designadas*

- INSÉRTESE si el aeródromo de salida está situado en la ruta ATS o conectado a ella, el designador de la primera ruta ATS,
- O, si el aeródromo de salida no está en la ruta ATS ni conectado a ella, las letras DCT seguidas del punto de encuentro de la primera ruta ATS, seguido del designador de la ruta ATS.

LUEGO<br>INSÉRTESE cada punto en el cual esté previsto comenzar un cambio de velocidad y/o nivel, o cambiar de ruta ATS, y/o de reglas de vuelo,

*Nota.- Cuando se planee la transición entre una ruta ATS inferior y una ruta ATS superior, y cuando la orientación de dichas rutas sea la misma, no será necesario insertar el punto de transición.*

del designador del próximo tramo de rutas ATS, incluso si es el mismo que el precedente,

*O,* de DCT, si el vuelo hasta el punto próximo se va a efectuar fuera de una ruta designada, a no ser que ambos puntos estén definidos por coordenadas geográficas.

#### *Vuelos fuera de las rutas ATS designadas*

- INSÉRTENSE los puntos normalmente separados por no más de **30** minutos de tiempo de vuelo o por **370 km (200 NM)**, incluyendo cada punto en el cual se piensa cambiar de velocidad o nivel, cambiar de derrota, o cambiar de reglas de vuelo.
- O, cuando lo requieran las autoridades ATS competentes.
- DEFÍNASE la derrota de los vuelos que predominantemente siguen la dirección este-oeste entre los **70°** N y los **70°** S, por referencia a los puntos significativos formados por las intersecciones de paralelos de latitud en grados enteros, o medios, con longitud. Para los vuelos fuera de dichas latimeridianos espaciados a intervalos de **10°** de latitudes las derrotas se definirán mediante puntos significativos formados por intersecciones de paralelos de latitud con meridianos normalmente espacios a **20°** de longitud. En la medida de lo posible, la distancia entre dos puntos significativos no excederá de una hora de tiempo de vuelo. Se establecerán otros puntos significativos según se considere necesario. Para los vuelos que predominantemente siguen la dirección nortesur, defínanse derrotas por referencia a los puntos significativos formados por la intersección de meridianos en grados completos de longitud con paralelos especificados, espaciados a **5°.**
- INSÉRTESE DCT entre puntos sucesivos, a no ser que ambos puntos estén definidos por coordenadas geográficas o por marcación y distancia.
- ÚSESE la presentación convencional de los datos que figuran en **1)** a **5)**, que SOLAMENTE siguen, y SEPÁRESE cada elemento con un espacio.

# **5.5.1 Ruta ATS (2 a 7 caracteres)**

El designador cifrado asignado a la ruta o al tramo de ruta, con inclusión, cuando corresponda, del designador cifrado asignado a la ruta normalizada de salida o de llegada (p. ej., BCN1, B1, R14, UB10, KODAP2A).

*Nota.- Las disposiciones relativas a la aplicación de designadores de ruta figuran en el DINAC R 11, Apéndice 1.*

# **5.5.2 Punto importante (2 a 11 caracteres)**

El designador cifrado (**2** a **5** caracteres) asignado al punto (p. ej., LN, MAY, HADDY), o, si no ha sido asignado ningún designador cifrado, una de las indicaciones siguientes:

## - *Grados solamente* **(7 caracteres):**

**2** cifras que indiquen la latitud en grados, seguida de "N" (Norte) o "S" (Sur), seguida de **3** cifras que indiquen la longitud en grados, seguida de "E" (Este) o "W" (Oeste). Complétese el número correcto de cifras, cuando sea necesario, insertando ceros, p. ej., 46N078W.

## **-** *Grados y minutos* **(11 caracteres):**

**4** cifras que indiquen la latitud en grados y en decenas y unidades de minutos, seguida de "N" (Norte) o "S" (Sur), seguida de **5** cifras que indiquen la longitud en grados y decenas y unidades de minutos, seguida de "E" (Este) o "W" (Oeste). Complétese el número correcto de cifras, cuando sea necesario, insertando ceros, p. ej., 4620N07805W.

### *- Marcación y distancia con respecto a un punto significativo:*

La identificación de un punto significativo, seguida de la marcación desde el punto, con **3** cifras, dando los grados magnéticos, seguida de la distancia desde el punto, con **3** cifras que expresen millas marinas. En áreas de gran latitud en las que la autoridad competente determine que no resulta práctico hacer referencia a grados magnéticos, pueden utilizarse grados verdaderos. Complétese el número correcto de cifras, cuando sea necesario, insertando ceros, p. ej., un punto a **180°** magnéticos y una distancia del VOR "DUB" de **40 NM**, debería indicarse así: DUR180040

## **5.5.3 Cambio de velocidad o de nivel (máximo 21 caracteres)**

El punto en el cual esté previsto cambiar de velocidad (**5%** TAS o **0,01** Mach o más) o cambiar de nivel para comenzar, expresado exactamente como en **2)** anterior, seguido de una barra oblicua y tanto la velocidad de crucero como el nivel de crucero, expresados exactamente como en **a)** y **b)** anteriores, sin un espacio entre ellos, aun cuando solamente se cambie uno de estos elementos.

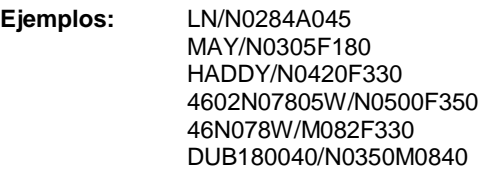

# **5.5.4 Cambio de reglas de vuelo (máximo 3 caracteres)**

El punto en el cual está previsto cambiar de reglas de vuelo, expresado exactamente como en **2)** o **3)** anteriores, seguido de un espacio y de una de las indicaciones siguientes:

> VFR si es de IFR a VFR IFR si es de VFR a IFR

**Ejemplos:** LN VFR LN/N0284A050 IFR

# **5.5.5 Ascenso en crucero (máximo 28 caracteres)**

La letra C seguida de una barra oblicua; LUEGO el punto en el cual esté previsto iniciar el ascenso en crucero, expresado como en **2)** anterior, seguido de una barra oblicua; LUEGO la velocidad que se piense mantener durante el ascenso en crucero, expresada exactamente como en **a)** anterior seguida de los dos niveles que determinan la capa que se piensa ocupar durante el ascenso en crucero, cada nivel expresado exactamente como en **b)** anterior, o el nivel sobre el cual el ascenso en crucero esté previsto, seguido de las letras PLUS, sin un espacio entre ellos:

> **Ejemplos:** C/48N050W/M082F290F350 C/48N050W/M082F290PLUS C/52N050W/M220F580F620.

#### **5.6 Casilla 16: Aeródromo de destino y duración total prevista, aerodromos de alternativa de destino.**

- **5.6.1 Aeródromo de destino y duración total Prevista (8 caracteres)**
	- INSÉRTESE el indicador de lugar OACI de cuatro letras del aeródromo de destino, como se especifica en Indicadores de lugar **(Doc. 7910),**
	- O, si no se ha asignado indicador de lugar,
	- INSÉRTESE ZZZZ e INDÍQUESE en la casilla **18** el nombre y lugar del aeródromo, precedido de DEST/.

### DESPUES SIN DEJAR UN ESPACIO INSÉRTESE la duración total prevista.

*Nota.- En el caso de un plan de vuelo recibido de una aeronave en vuelo, la duración total prevista se cuenta a partir del primer punto de la ruta a la que se aplica el plan de vuelo hasta el punto de terminación del plan de vuelo.*

## **5.6.2 Aeródromos de alternativa de destino**

- INSÉRTENSE los indicadores de lugar OACI de cuatro letras, de no más de dos aeródromos de alternativa de destino, como se especifica en Indicadores de lugar **(Doc. 7910)**, separados por un espacio,
- O, si no se ha asignado un indicador de lugar a los aeródromos de alternativa de destino,
- INSÉRTESE ZZZZ e INDÍQUESE en la casilla **18** el nombre y lugar de los aeródromos de alternativa de destino, precedido de ALTN/.

# **5.7 Casilla 18: Otros datos.**

- *Nota.- El uso de indicadores que no se incluyen en esta casilla, puede ocasionar que los datos se rechacen, se procesen de manera incorrecta o se pierdan.* Los guiones o barras oblicuas sólo deben usarse como se estipula a continuación.
- INSÉRTESE 0 (cero) si no hay otros datos,
- O, cualquier otra información necesaria, en el orden indicado a continuación, mediante el indicador apropiado seleccionado de los que se definen a continuación seguido de una barra oblicua y de la información que ha de consignarse:

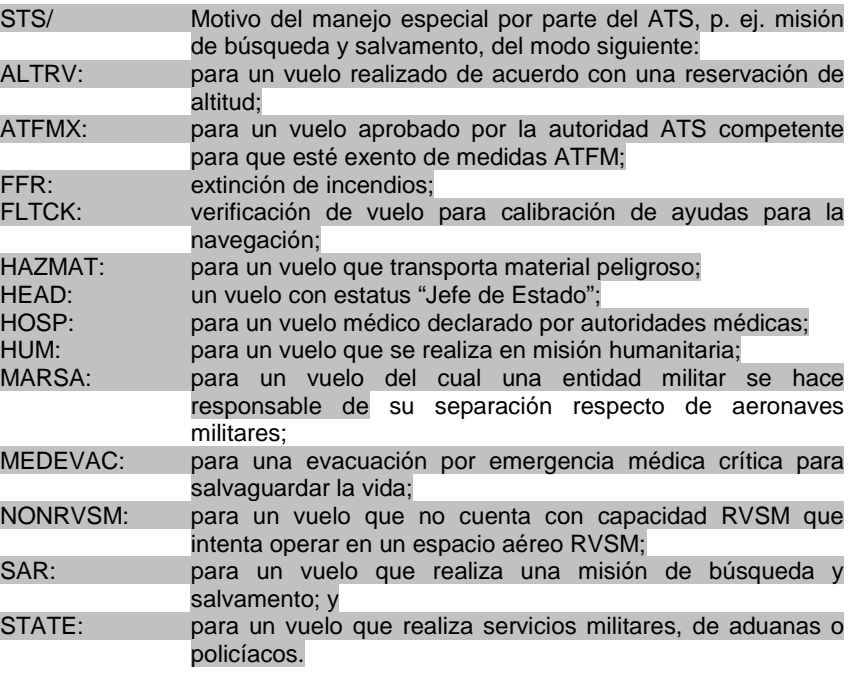

Otros motivos del manejo especial por parte del ATS se denotarán bajo el designador RMK/.

PBN/ Indicación de las capacidades RNAV y/o RNP. Inclúyase la cantidad necesaria de los descriptores que figuran a continuación, que se apliquen al vuelo, usando un máximo de **8** entradas, es decir, un total de no más de **16** caracteres.

### **ESPECIFICACIONES RNAV**

- A1 RNAV 10 (RNP 10)
- B1 RNAV 5, todos los sensores permitidos
- B2 RNAV 5 GNSS
- B3 RNAV 5 DME/DME
- B4 RNAV 5 VOR/DME
- B5 RNAV 5 INS o IRS
- B6 RNAV 5 LORANC
- C1 RNAV 2, todos los sensores permitidos
- C2 RNAV 2 GNSS
- C3 RNAV 2 DME/DME
- C4 RNAV 2 DME/DME/IRU
- D1 RNAV 1, todos los sensores permitidos
- D2 RNAV 1 GNSS
- D3 RNAV 1 DME/DME
- D4 RNAV 1 DME/DME/IRU

# **ESPECIFICACIONES RNP**

- L1 RNP 4
- O1 RNP 1 básica, todos los sensores permitidos
- O2 RNP 1 GNSS básica
- O3 RNP 1 DME/DME básica
- O4 RNP 1 DME/DME/IRU básica
- S1 RNP APCH
- S2 RNP APCH con BARO-VNAV
- T1 RNP AR APCH con RF (se requiere autorización especial)
- T2 RNP AR APCH sin RF (se requiere autorización especial)

Las combinaciones de caracteres alfanuméricos que no aparecen más arriba están reservadas.

- NAV/ Datos importantes relativos al equipo de navegación, distinto del que se especifica en PBN/, según lo requiera la autoridad ATS competente. Indíquese la aumentación GNSS bajo este indicador, dejando un espacio entre dos o más métodos de aumentación, p. ej., NAV/GBAS SBAS.
- COM/ Indíquese las aplicaciones o capacidades de comunicaciones no especificadas en la Casilla **10a.**
- DAT/ Indíquese las aplicaciones o capacidades de datos no especificadas en la Casilla **10a.**
- SUR/ Inclúyase las aplicaciones o capacidades de vigilancia no especificadas en la Casilla **10b.**
- DEP/ Nombre y lugar del aeródromo de salida, cuando ZZZZ se inserte en la casilla **13**, o de la dependencia ATS, de la cual pueden obtenerse datos del plan de vuelo suplementario, cuando AFIL se inserte en la casilla **13**. Para aeródromos que no aparecen en la publicación de información aeronáutica pertinente, indíquese el lugar como se indica a continuación: con **4** cifras que indiquen la latitud en grados y en decenas y unidades de minutos, seguidas de la letra "N" (Norte) o "S" (Sur) seguida de **5** cifras, que indiquen la longitud en grados y decenas y unidades de minutos, seguidas de "E" (Este) o "W" (Oeste). Complétese el número correcto de cifras, cuando sea necesario, insertando ceros, p. ej., 4620N07805W (11 caracteres).
- O, con la marcación y distancia respecto del punto significativo más próximo como sigue: la identificación del punto significativo seguida de la marcación respecto del punto en la forma de **3** cifras que den los grados magnéticos, seguidas de la distancia al punto en la forma de **3** cifras que expresen millas marinas. En áreas de gran altitud donde la autoridad competente determine que no resulta práctico hacer referencia a grados magnéticos, pueden utilizarse grados verdaderos. Complétese el número correcto de cifras, cuando sea necesario, insertando ceros, p. ej., un punto a **180º** magnéticos y una distancia al VOR "DUB" de **40** millas marinas, debería indicarse así: DUB180040.
- O, El primer punto de la ruta (nombre o LAT/LONG) o la radiobaliza, si la aeronave no ha despegado desde un aeródromo.
- DEST/ Nombre y lugar del aeródromo de destino, si se inserta ZZZZ en la casilla **16**. Para aeródromos que no aparecen en la publicación de información aeronáutica, indíquese el lugar en LAT/LONG o la marcación y distancia respecto del punto significativo más próximo, como se describió anteriormente en DEP/.
- DOF/ La fecha de la salida del vuelo en formato de seis cifras (AAMMDD), donde AA es el año, MM el mes y DD el día.
- REG/ La marca de nacionalidad o común y la marca de matrícula de la aeronave, si difieren de la identificación de la aeronave que figura en la casilla **7**.
- EET/ Designadores de puntos significativos o límites de la FIR y duración total prevista desde el despegue hasta esos puntos o límites de la FIR cuando esté prescrito en acuerdos regionales de navegación aérea o por la autoridad ATS competente.

Ejemplos: EET/CAP0745 XYZ0830

EET/EINN0204

- SEL/ Clave SELCAL, para aeronaves equipadas de este modo.
- TYP/ Tipos de aeronaves, precedidos, de ser necesario, sin un espacio por el número de aeronaves y separados por un espacio, cuando se inserte ZZZZ en la casilla **9**.

Ejemplo: TYP/2F15 5F5 3B2

CODE/ Dirección de aeronave (expresada como código alfanumérico de seis caracteres hexadecimales) cuando lo requiera la autoridad ATS competente. Ejemplo: "F00001" es la dirección de aeronave más baja contenida en el bloque específico administrado por la OACI.

DLE/ Demora o espera en ruta: insértense los puntos significativos en la ruta donde se tenga previsto que ocurrirá la demora, seguidos de la duración de la demora usando cuatro cifras para el tiempo en horas y minutos (hhmm).

Ejemplo: DLE/MDG0030

- OPR/ Designador OACI o nombre del explotador, si difieren de la identificación de la aeronave que figura en la casilla **7**.
- ORGN/ La dirección AFTN de **8** letras del originador y otros detalles del contacto apropiados cuando el originador del plan de vuelo no pueda identificarse fácilmente, como lo disponga la autoridad ATS competente

*Nota.- En algunas áreas, los centros de recepción del plan de vuelo pueden insertar automáticamente el identificador ORGN/ y la dirección AFTN del originador.*

- PER/ Datos de performance de la aeronave, indicados por una sola letra, como se especifica en los Procedimientos para los servicios de navegación aérea — Operación de aeronaves PANS-OPS, **(Doc. 8168**), **Volumen I** — Procedimientos de vuelo, si así lo estipula la autoridad ATS competente.
- ALTN/ Nombre de los aeródromos de alternativa de destino, si se inserta ZZZZ en la casilla 16. Para aeródromos que no aparecen en la publicación de información aeronáutica pertinente, indíquese el lugar en LAT/LONG o la marcación y distancia respecto del punto significativo más próximo, como se describió anteriormente en DEP/.
- ALT/ Indicadores OACI de cuatro letras para aeródromos de alternativa en ruta, como se especifica en Indicadores de lugar **(Doc. 7910)**, o el nombre de los aeródromos de alternativa en ruta, si no se asigna indicador. Para aeródromos que no aparecen en la publicación de información aeronáutica pertinente, indíquese el lugar en LAT/LONG o la marcación y distancia respecto del punto significativo más próximo, como se describió anteriormente en DEP/.
- TALT/ Indicadores OACI de cuatro letras para aeródromos de alternativa de despegue, como se especifica en Indicadores de lugar **(Doc. 7910)**, o el nombre de los aeródromos de alternativa de despegue, si no se asigna indicador. Para aeródromos que no aparecen en la publicación de información aeronáutica pertinente, indíquese el lugar en LAT/LONG o la marcación y distancia respecto del punto significativo más próximo, como se describió anteriormente en DEP/.
- RIF/ Los detalles de la ruta que lleva al nuevo aeródromo de destino, seguidos del indicador de lugar OACI de cuatro letras correspondiente a dicho aeródromo. La ruta revisada está sujeta a una nueva autorización en vuelo. Ejemplos: RIF/DTA HEC KLAX

RIF/ESP G94 CLA YPPH

RMK/ Cualesquier otras observaciones en lenguaje claro, cuando así lo requiera la autoridad ATS competente o cuando se estime necesario.

### **6 INSTRUCCIONES PARA LA INSERCIÓN DE LOS DATOS DE PLAN DE VUELO REPETITIVO**

# **6.1 Casilla G: Datos suplementarios**

INSÉRTESE nombre y detalles apropiados del contacto de la entidad donde se mantiene disponible, y puede obtenerse inmediatamente, la información normalmente proporcionada en la casilla **19** del FPL.

# **7 MENSAJE DE LOS SERVICIOS DE TRANSITO AÉREO**

# **7.1 Tipos normalizados de campo**

Los datos que pueden figurar en un campo de mensajes ATS son los indicados en la tabla siguiente. Los números de la columna **1** corresponden con los indicados en la tabla a seguir .

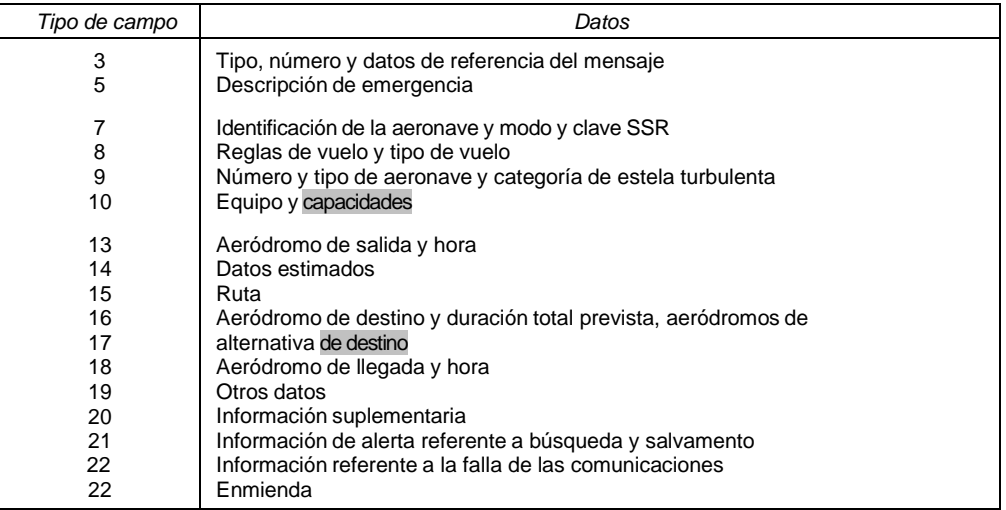

## **7.2 Representación convencional de los datos**

### **7.2.1 La expresión de la posición o de la ruta**

Al expresar la posición o la ruta se pueden utilizar las siguientes representaciones convencionales:

- a) de 2 a 7 caracteres, correspondientes al designador cifrado asignado o la ruta ATS que debe correrse;
- b) de 2 a 5 caracteres, correspondientes al designador cifrado designado como punto de la ruta;
- c) 4 cifras indicadoras de la altitud en grados y en decenas y unidades de minuto, seguidas de "N" (para indicar el "Norte") o "S" (Sur), seguidas de **5** cifras indicadoras de la longitud en centenas, decenas y unidades de minuto, seguidas de "E" (Este) o "W" (Oeste). Para completar la cantidad de cifras necesaria pueden utilizarse ceros, como, por ejemplo, "4620N07805W"
- d) 2 cifras correspondientes a la latitud en grados, seguida de "N" (Norte) o "S" (Sur), y de **3** cifras correspondientes a la longitud en grados, seguidas de "E" (Este) o "W" (Oeste). También en este caso, la cantidad necesaria de números puede completarse mediante ceros, como, por ejemplo, "46N078W";
- e) 2 a 5 caracteres correspondientes a la identificación de un punto significativo, seguidos de **3** cifras indicadoras de la marcación del punto en grados magnéticos, seguidas de tres cifras indicadoras de la distancia al punto en millas marinas. En caso necesario puede completarse la cantidad de cifras mediante ceros, así pues, un punto situado a **180°** magnéticos y a una distancia de **40** millas marinas del VOR "FOJ", se expresaría por "FOJ180040".

# **7.2.2 Tipo de campo 8 — Reglas de vuelo y tipo de vuelo**

Formato:-

$$
\begin{array}{|c|c|} \hline \text{a} & \text{b} \\\hline \end{array}
$$

- GUIÓN a) Reglas de vuelo
	- 1 LETRA, de la manera siguiente:
		- I si se tiene previsto que todo el vuelo se realizara con IFR
		- V si se tiene previsto que todo el vuelo se realizara con VFR
		- si el vuelo se realizara inicialmente con IFR, seguida de uno o mas cambios subsiguientes en las reglas de vuelo
		- Z si el vuelo se realizara inicialmente con VFR, seguida de uno o mas cambios subsiguientes en las reglas de vuelo

**Nota.-** Cuando se utilice la letra Y o Z, el punto, o los puntos, en los que se pretende cambiar las reglas de vuelo deben indicarse en la forma señalada en el tipo de campo **15.**

\*Este campo debera terminar aquí, a no ser que la autoridad ATS competente requerira indicacion del vuelo del tipo vuelo.

### **7.2.3 Tipo de campo 10 – Equipo y capacidades**

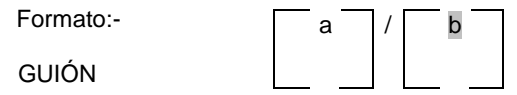

*a) Equipo y capacidades de radiocomunicaciones, de ayudas para la navegación y la aproximación*

1 LETRA de la manera siguiente:

- N si no se lleva equipo COM/NAV de ayuda para la aproximación para la ruta considerada, o si el equipo no funciona,
- O S si se lleva equipo normalizado COM/NAV de ayuda para la aproximación para la ruta considerada y este equipo funciona (*véase Nota 1)*
- Y/O UNA O MÁS DE LAS LETRAS siguientes para indicar el equipo y las capacidades COM/NAV de ayuda para la aproximación, que están en funcionamiento. *(Vease Pag. 05 / Item 5.3.1).*

### BARRA OBLICUA

*b)* Equipo y capacidades de vigilancia UNO O MAS de los descriptores, hasta un maximo de 20 carateres para indicar el tipo de equipo y/o capacidades de vigilancia en funcionamiento , a bordo**:(VEASE Pag. 6 ITEM 5.3.2)**

> **Ejemplos:** -S/A -SCI/CB1 -SAFR/SV1

### **GUION**

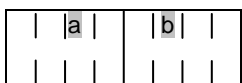

*a) Aeródromo de salida*

4 LETRAS, consistentes en

Las 4 letras del indicador de lugar de la OACI asignadas al aeródromo de salida, como se especifica en Indicadores de lugar (**Doc. 7910);** o

ZZZZ en el caso de que no tenga asignado ningun indicador de lugar OACI (vease la **Nota 1**).o que no se conozca el aeródromo de salida; o AFIL cuando el plan de haya sido notificado desde el aire.(vease la **Nota 2**)

**Nota 1.-** Cuando de utilice ZZZZ, el nombre y lugar del aeródromo de salida debe consignarse en el campo Otros datos (vease el tipo de campo **18**), si este tipo de campo figurará en el mensaje.

**Nota 2.-** Cuando se utilice AFIL, la dependencia ATS de la que pueden obtenerse los datos de vuelo suplementarios deberá indicarse en el campo Otros Datos (veáse el tipo de campo **18**).

\*Este campo terminara aquí en los mensajes CPL, EST, CDN y ACP. Si no se conoce la hora prevista de fuera calzos, este campo terminara aquí en el mensaje RQP.

b) Hora

4 CIFRAS indicadoras de

la hora prevista fuera de calzo (EOBT) en el aeródromo indicado en **a),** en los mensajes FPL, ARR, CHG, CNL, DLA y RQS transmitidos antes de la salida y en el mensaje RQP, si se conoce;

o la hora real de salida del aeródromo indicado en **a)** en los mensajes ALR, DEP y SPL

**Ejemplos:** - EHAM0730 - AFIL1625

### **7.2.5 Tipo de campo 14 — Datos de estimación**

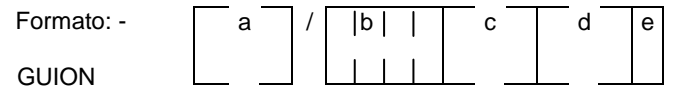

a) *Punto limítrofe (véase la Nota 1)*

EL PUNTO LIMITROFE, expresado por un designador que conste de 2 a 5 caracteres, en coordenadas geograficas abreviadas, o mediante una marcacion y una distancia a un punto significativo.

**Nota 1.-** Este punto puede ser un punto convenido proximo al limite de la IFR y no precisamente en la linea limitrofe.

**Nota 2.-** Vease **1.6** para la representacion convencional de los datos.

BARRA OBLICUA

#### **7.2.6 Tipo de campo 16 - Aeródromo de destino y duración total prevista, aeródromos de alternativa de destino.**

Formato: -

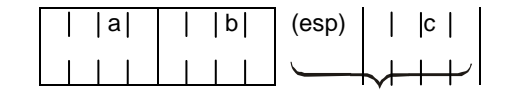

TIPO DE CAMPO 16

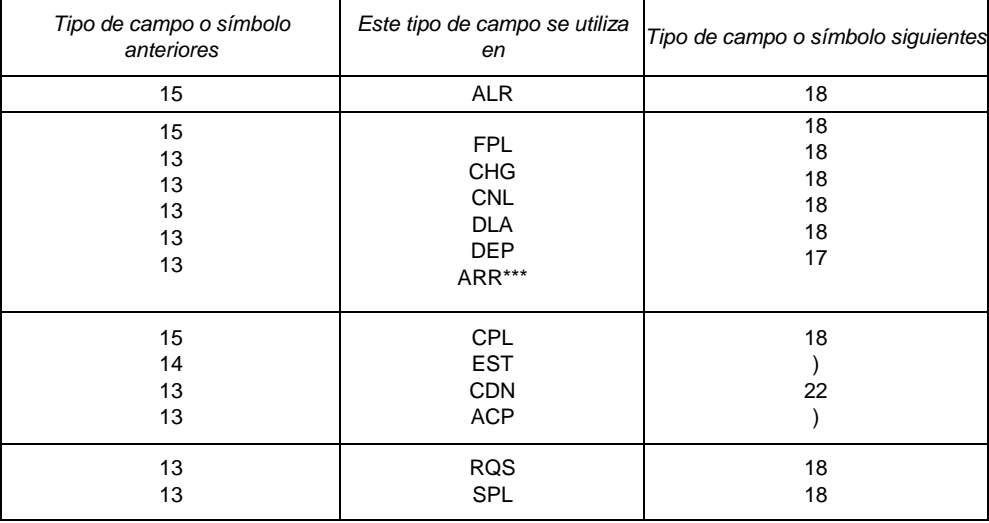

\*\*\* Solamente en caso de aterrizajes en aeródromos distintos al de destino

## **GUIÓN**

a) Aeródromo de destino.

4 LETRAS, consistentes en

Las 4 letras del indicador de lugar de la OACI asignado al aeródromo de destino, como se especifica en Indicadores de lugar **(Doc. 7910)**, o ZZZZ cuando no tenga ningun indicador asignado.

**Nota.-** Cuando se utilice ZZZZ debera indicarse el nombre y lugar del aeródromo de destino en la seccion Otros datos (Vease el tipo de campo **18**).

\* Este campo terminará aquí en todos los tipos de mensaje distintos de los ALR, FPL y SPL.

b) Duracion total prevista 4 CIFRAS, que indique la duracion total prevista.

\*\*Este campo puede terminar aquí en los mensajes FPL cuando se haya acordado por las dependencias ATS interesadas o así lo prescriban los acuerdos regionales de navegación aérea.

#### ESPACIO

c) Aeródromo de alternativa de destino

4 LETRAS, consistentes en

las 4 letras del indicador de lugar de la OACI asignado al aeródromo de alternativa, como se especifica en Indicadores de lugar **(Doc. 7910)**, o ZZZZ cuando no tenga ningun indicador de lugar de la OACI asignado.

**Nota.-** Cuando se utilice ZZZZ debera indicarse el nombre y lugar del aeródromo de alternativa de destino en el campo Otros datos.

(vease el campo **18**).

*Nota.- Si es necesario puede añadir otro elemento c), precedido de un espacio.*

**Ejemplos:** - EINN0630

- EHAM0645 EBBR
	- EHAM0645 EBBR EDDL

# **7.2.7 Tipo de campo 17 Aeródromo de llegada y hora**

Formato: -

GUION

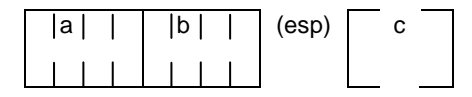

- a) Aeródromo de llegada
	- 4 LETRAS, consistentes en

las 4 letras del indicador de lugar de la OACI asignado al aeródromo de alternativa, como se especifica en Indicadores de lugar **(Doc. 7910)**, o ZZZZ cuando no tenga ningun indicador de lugar de la OACI asignado.

*Nota.- Si se ZZZZ, en el campo correspondiente a Otros datos (véase el tipo de campo 18), debe mostrarse el nombre o lugar del aeródromo de llegada.*

b) Hora de llegada

4 CIFRAS que indique la hora real de llegada.

\*Este campo terminará aquí si se ha asignado un indicador de lugar OACI al aeródromo de llegada.

### **ESPACIO**

- c) Aeródromo de llegada Nombre del aeródromo de llegada, si en **a)** se ha insertado ZZZZ **Ejemplos:** - EHAM1433
	- ZZZZ1620 DEN HELDER

# **7.2.8 Tipo de campo 18 — Otros datos**

*Nota.- El uso de indicadores que no se incluyen en esta casilla, puede ocasionar que los datos se rechacen, se procesen de manera incorrecta o se pierdan.* Los guiones o barras oblicuas sólo deben usarse como se estipula a continuación.

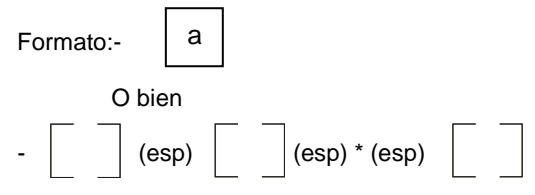

(\* Elementos complementarios en caso necesario) **GUION** 

- a) 0 (cero) cuando no se haya de transmitir otra información, o
- b) Cualquier otra información necesaria, en el orden indicado a continuación, mediante el indicador apropiado seleccionado de los que se definen a continuación seguida de una barra oblicua y de la información que ha de consignarse: **(VEASE PAG.12 ITEM 5.7)**

Ejemplo: -0

-STS/MEDEVAC -EET/015W0315 020W0337 030W0420 040W0502

### **7.2.9 Tipo de campo 22 – Enmienda**

TIPO DE CAMPO 22

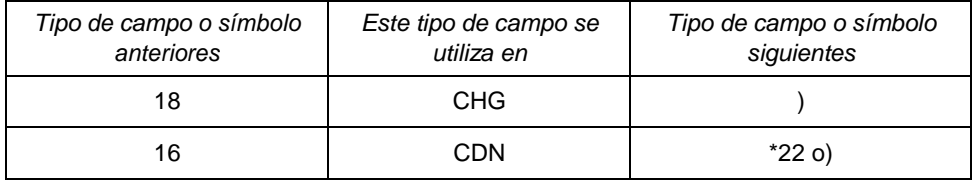

\*indica que puede añadirse otros campos de esta clase

**GUION** 

a) Indicador de campo

UNA O DOS CIFRAS que indiquen el numero del tipo de campo que debe enmendarse.

BARRA OBLICUA

b) Datos enmendados

Los datos completos y enmendados del indicador mencionado en **a)**, combinados en la forma propia de este campo.

Ejemplo de enmienda del tipo de campo **8** (Reglas de vuelo y tipos de vuelo)

a IN:

–8/IN

Ejemplo de enmienda del tipo de campo **14** (Datos de estimación):

#### –14/ENO/0145F290A090A

Ejemplo de enmienda de los tipos de campo **8** (Reglas de vuelo y tipo de vuelo) y **14** (Datos de estimación):

–8/I–14/ENO/0148F290A110A

#### **8 EJEMPLO DE MENSAJES ATS**

## **8.1 Índice**

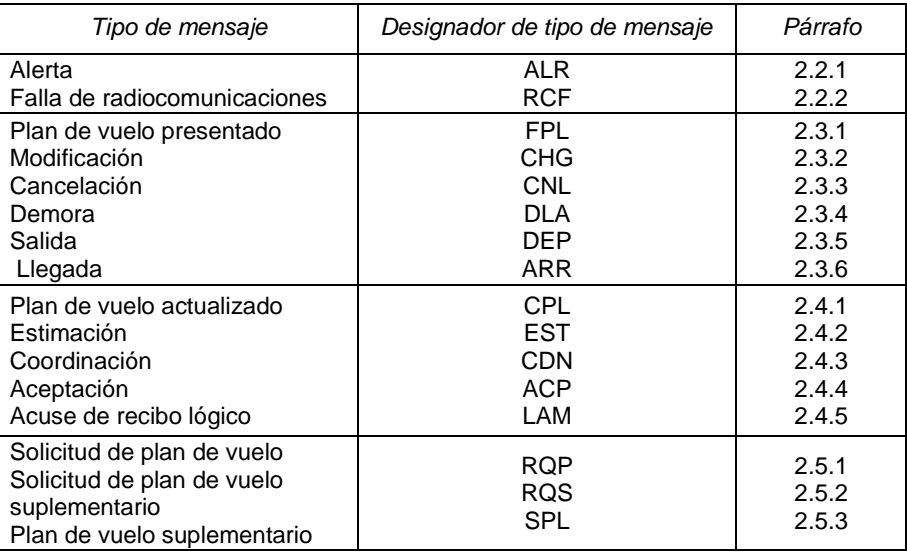

## **8.1 Plan de vuelo presentado y mensajes de actualización correspondientes**

## **8.1.1 Mensaje de plan de vuelo presentado (FPL)**

#### **8.1.1.1 Composición**

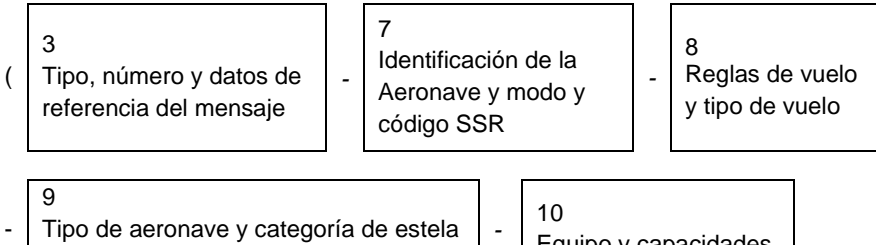

turbulenta

Equipo y capacidades

- <sup>13</sup> Aeródromo de salida y hora

- <sup>15</sup> Ruta (utilizando más de una línea si fuera necesario)

#### 16

- Aeródromo de destino y duración total prevista, aeródromos de alternativa de destino

- <sup>18</sup> Otra información (utilizando más de una línea si fuera necesario)

# **Ejemplo**

El siguiente es un ejemplo de un plan de vuelo presentado enviado por el aeropuerto de Londres a los centros de Shannon, Shanwick y Gander. Se puede enviar igualmente el mensaje al centro de Londres o comunicar esta información por fonía.

(FPL - ACA101–IS  $-B773/H - CHOV/C$  $-$ FGLL1400 –N0450F310 L9UL9 STU285036/M082F310 UL9 LIMRI 52N020W 52N030W 50N040W 49N050W –CYQX0455 CYYR –EET/EISN0026 EGGX0111 020W0136 CYQX0228 040W0330 050W0415 SEL/FJEL)

# **8.1.2 Mensajes de modificación (CHG)**

# **8.1.2.1 Composición**

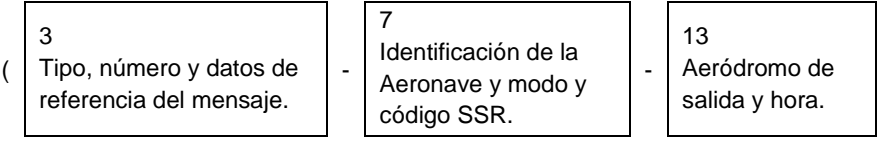

16

- Aeródromo de destino y duración total prevista, aeródromos de alternativa de destino.
	-

- <sup>18</sup> Otra información (utilizando más de una línea si fuera necesario).

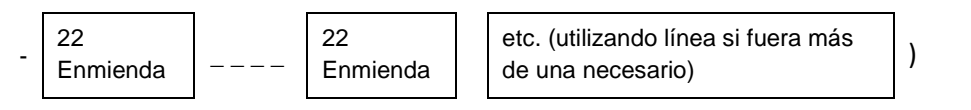

# **Ejemplo**

El siguiente es un ejemplo de un mensaje de modificación enviado por el centro de Amsterdam al centro de Francfort rectificando la información enviada previamente a Francfort en un mensaje de plan de vuelo presentado. Se supone que los dos centros cuentan con computadoras.

(CHGA/F016A/F014-GABWE/A2173-EHAM0850-EDDF-DOF/080122-8/I-16/EDDN)

## **8.1.3 Mensaje de cancelación de plan de vuelo (CNL)**

## **8.1.3.1 Composición**

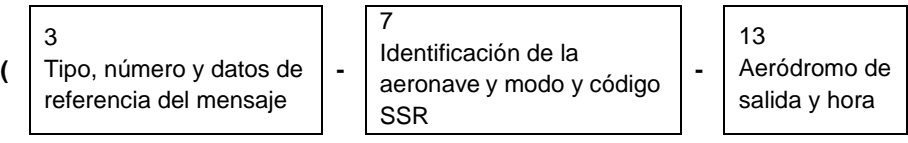

16

- **-** Aeródromo de destino y duración total prevista, aeródromos de alternativa de destino
	- **-** <sup>18</sup>
	- Otra información (utilizando más de una línea si fuera necesario)

## **Ejemplo 1**

El siguiente es un ejemplo de un mensaje de cancelación de plan de vuelo enviado por una dependencia ATS a todos los destinatarios del mensaje de plan de vuelo presentado enviado previamente por dicha dependencia.

(CNL-DLH522-EDBB0900-LFPO-0)

# **8.1.4 Mensaje de demora (DLA)**

### **81.4.1 Composición**

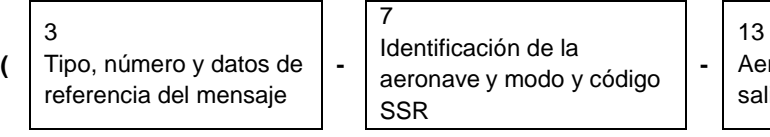

ródromo de ida y hora

16

**-** Aeródromo de destino y duración total prevista, aeródromos de alternativa de destino

**-** <sup>18</sup>

Otra información (utilizando más de una línea si fuera necesario)

# **Ejemplo**

El siguiente es un ejemplo de un mensaje de demora enviado por un aeródromo de salida o por una dependencia principal que cursa las comunicaciones de un aeródromo de salida, a cada uno de los destinatarios de un mensaje de plan de vuelo presentado.

(DLA-KLM671-LIRF0900-LYDU-0)

## **8.1.5 Mensaje de salida (DEP)**

#### **8.1.5.1 Composición**

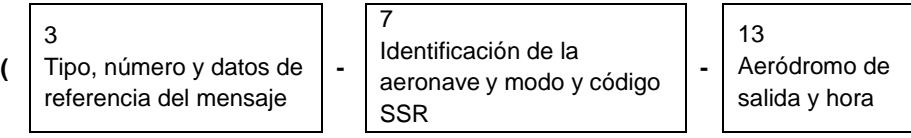

16

**-** Aeródromo de destino y duración total prevista, aeródromos de alternativa de destino

#### **-** <sup>18</sup>

Información suplementaria (utilizando más de una línea si fuera necesario)

### **Ejemplo**

El siguiente es un mensaje de salida enviado por un aeródromo de salida, o por una dependencia principal que cursa las comunicaciones de un aeródromo de salida, a cada uno de los destinatarios de un mensaje de plan de vuelo presentado.

(DEP-CSA4311-EGPD1923-ENZV-0)

### **8.1.6 Mensajes suplementarios**

### **8.1.6.1 Mensaje de solicitud de plan de vuelo (RQP)**

#### **8.1.6.2 Composición**

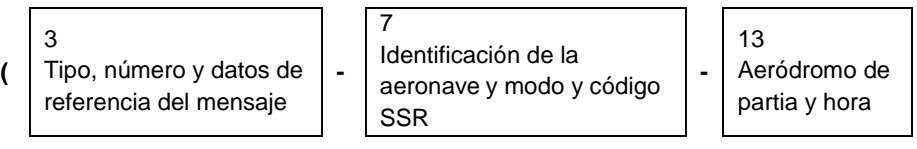

16

**-** Aeródromo de destino y duración total prevista y hora aeródromos de alternativa de destino.

**-** <sup>18</sup>

Otra información (utilizando más de una línea si fuera necesario)

# **Ejemplo**

El siguiente es un ejemplo del mensaje de solicitud de plan de vuelo enviado por un centro a otro centro adyacente después de recibir un mensaje de estimación, para el cual no se había recibido previamente un mensaje correspondiente de plan de vuelo presentado.

(RQP-PHOEN-EHRD-EDDL-0)

# **8.1.7 Mensaje de solicitud de plan de vuelo suplementario (RQS)**

## **8.1.7.1 Composición**

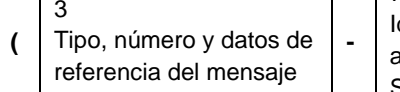

Identificación de la aeronave y modo y código SSR

13 Aeródromo de salida y hora

**-**

16

**-** Aeródromo de destino y duración total prevista, aeródromos de alternativa de destino.

**-** <sup>18</sup> Otra información (utilizando más de una línea si fuera necesario)

 $\overline{7}$ 

# **Ejemplo**

El siguiente es un ejemplo de un mensaje de solicitud de plan de vuelo suplementario enviado por una dependencia ATS, a la dependencia ATS que sirve al aeródromo de partida, solicitando la información contenida en el formulario de plan de vuelo, pero que no se transmite en los mensajes de plan de vuelo presentado o de un plan de vuelo actualizado.

(RQS-KLM405/A4046-EHAM-CYMX-0)

# **8.1.8 Mensaje de plan de vuelo suplementario (SPL)**

# **8.1.8.1 Composición**

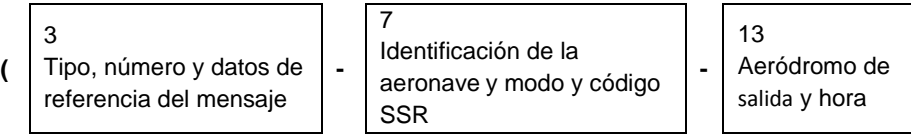

16

**-** Aeródromo de destino y duración total prevista y hora aeródromos de alternativa de destino

**-** <sup>18</sup> Otra información (utilizando más de una línea si fuera necesario)

**-** <sup>19</sup> Información suplementaria (utilizando más de una línea si fuera necesario)

# **Ejemplo**

El siguiente es un ejemplo de un mensaje de plan de vuelo suplementario enviado por el aeródromo de salida de un vuelo o una dependencia ATS que ha solicitado información suplementaria que figura en el formulario de plan de vuelo (pero que no se transmite en los mensajes de plan de vuelo presentado o mensajes de plan de vuelo actualizado).

(SPL–SAW502A –EDDW0920 –EKCH0400 EKVB –REG/GBZTA RMK/FLETADO –E/0640 P/9 R/V J/L A/BLUE C/DENKE)

# **9 DISPOSICIONES TRANSITORIAS**

# **9.1 Introducción**

- 9.1.1 El objetivo de la elaboración de la primera enmienda al Doc. 4444 (PANS-ATM, 15<sup>a</sup> edición) se produce principalmente, para actualizar el formato del modelo de plan de vuelo de la OACI, para cumplir con las necesidades de aeronaves avanzadas y con los requerimientos desarrollados de sistemas automatizados de gestión de transito aéreo (ATM).
- 9.1.2 La Implantacion del nuevo formato amerita un cambio en los sistemas que intervienen en el proceso de un plan de vuelo asi como de un periodo de transición en donde funcione el plan de vuelo nuevo y actual hasta la entrada en funcionamiento de el nuevo plan de vuelo solamente.
- 9.1.3 Con el fin de apoyar a los Estados en la fase de transición al nuevo formato de plan de vuelo, la OACI elaboro unas directrices para la incorporación del plan de vuelo conforme a la Enmienda 1 al PANS- ATM Doc. 4444. Estas directrices se elaboraron para facilitar a los usuarios del espacio aéreo y a los proveedores de servicio de navegación aérea la utilización simultanea de la información actual y nueva de los sistemas de procesamiento de datos de vuelo durante el periodo de transición.
- 9.1.4 Como resultado de ello, el Grupo Regional de Planificación y Ejecución de las Regiones de América del Sur y el Caribe (GREPECAS) ha desarrollado una estrategia regional para la aplicación de la mencionada modificación. A raíz de esta estrategia regional, Paraguay pondrá en marcha la primera enmienda al Doc. 4444 (PANS-ATM, 15<sup>a</sup> edición), de acuerdo a la planificación establecida.

## **9.2 DIRECTRICES PARA LA APLICACIÓN DE LA ENMIENDA 1 AL PANS – ATM DOC. 4444 EN LA FIR ASUNCIÓN.**

- **NOTA 1**: El propósito de las directrices es apoyar un esfuerzo regional coordinado, durante un período de tiempo determinado, a fin de lograr una transición exitosa a la fecha de aplicación mundial **15 de noviembre 2012.**
- **NOTA 2:** Para los efectos de la presente sección, los términos "actual" y "nuevo" se refieren a los contenidos del plan de vuelo y sus mensajes asociados, respectivamente, antes y después de la primera enmienda al Doc. 4444 (PANS-ATM, 15 edición).
- 9.2.1 El **1 de enero al 31 de marzo 2012**. Se inicia la **fase de transición** del actual al nuevo formato Plan de Vuelo.
- 9.2.1.1 En este período se deben realizar las pruebas y ajustes internos de los órganos ANSP para la elaboración del nuevo contenido del plan de vuelo y sus mensajes conexo.

## 9.2.2 **PERÍODO DEL 1 DE ABRIL Y EL 30 DE JUNIO 2012**

- 9.2.2.1 En este período se llevaron a cabo pruebas externas que implican interfaces con otros órganos ANSP, de esa manera comprobar la funcionalidad y la aplicación de la tabla de conversión entre el contenido nuevo y actual del nuevo formato del Plan de vuelo.
- 9.2.3 **Desde el 1 de julio al 15 de noviembre 2012,** en este período los usuarios del espacio aéreo paraguayo puede presentar sus planes de vuelo y mensajes conexos con el nuevo contenido previsto. Así, los ANSP nacionales deberan tener la posibilidad de aceptar el contenido actual y el nuevo del formato plan de vuelo y sus mensajes asociados.
	- **NOTA:** La capacidad de aceptar y manejar adecuadamente la información del nuevo contenido también incluye las listas de RPL, con las fechas establecidas.
- 9.2.3.2 Los usuarios del espacio aéreo que planifican sus vuelos por completo dentro de las Regiones de Información de Vuelo (FIR) que están en transición hacia el nuevo contenido antes del 15 de Noviembre del 2012, debe buscar en la medida de lo posible, presentar los planes de vuelo con nuevos contenidos, teniendo en cuenta las mejoras de rendimiento obtenido como resultado del conocimiento y el uso eficaz de las capacidades ATM a bordo de la aeronave.
- 9.2.3.3 Durante el período de transición, los Dptos. Responsables convertirán la información de vuelo del contenido actual, con el objetivo de coordinar con los proveedores de servicios de navegación aérea de los otros estados que aún no han hecho la transición. A efectos de una armonización mundial, utilizarán la tabla de conversión prevista en 9.3, así usuarios del espacio aéreo y proveedores de servicios de navegación aérea entenderán las conversiones a realizar de a cuerdo con los nuevos contenidos.
- 9.2.3.4 **A partir del 15 de noviembre de 2012**, sólo se podrá utilizar el nuevo contenido del plan de vuelo y sus mensajes ATS. Así, los ANSP y usuarios nacionales del espacio aéreo paraguayo, sólo podrán presentar sus planes de vuelo y los mensajes en ruta con el nuevo contenido.

**NOTA:** Para el éxito de esta implementación en la FIR Asunción, es esencial que los ANSP y todos los usuarios del espacio aéreo sean capaces de presentar y procesar la información del nuevo formato plan de vuelo como la primera enmienda al Doc. 4444 (PANS-ATM, 15 ª edición)lo establece, a partir del 15 de noviembre 2012, el tratamiento de los contenidos actuales no se garantiza después de esa fecha.

#### **9.3 CONVERSIÓN DE LAS CASILLAS 10 Y 18 A NUEVA CASILLA 10 Y 18.**

- 9.3.1 La siguiente tabla se utilizará para la conversión de los nuevos contenidos del formato plan de vuelo, con el objetivo de coordinar con los proveedores de servicios de navegación aérea.
	- **NOTA:** La conversión del nuevo contenido, al contenido actual del plan de vuelo en las operaciones diarias, debe ser legibles y concisas para los pilotos, operadores, y controladores de tránsito aéreo.

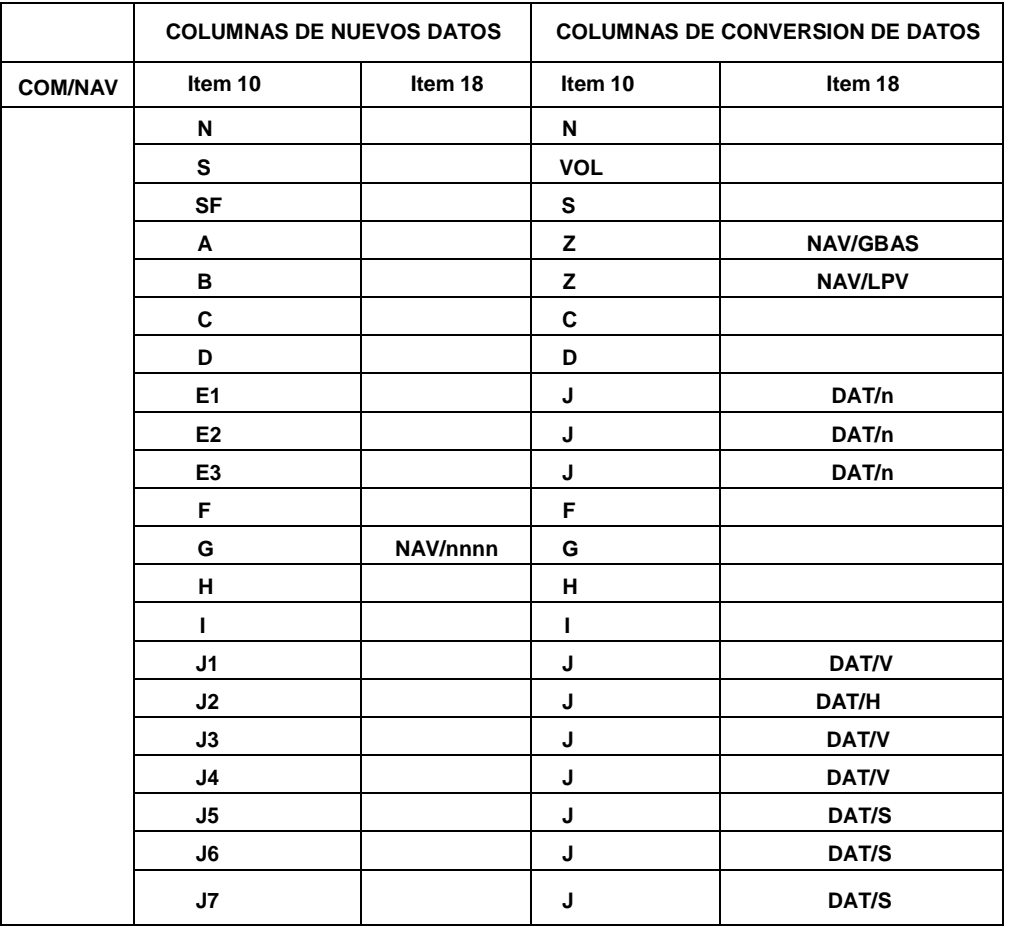

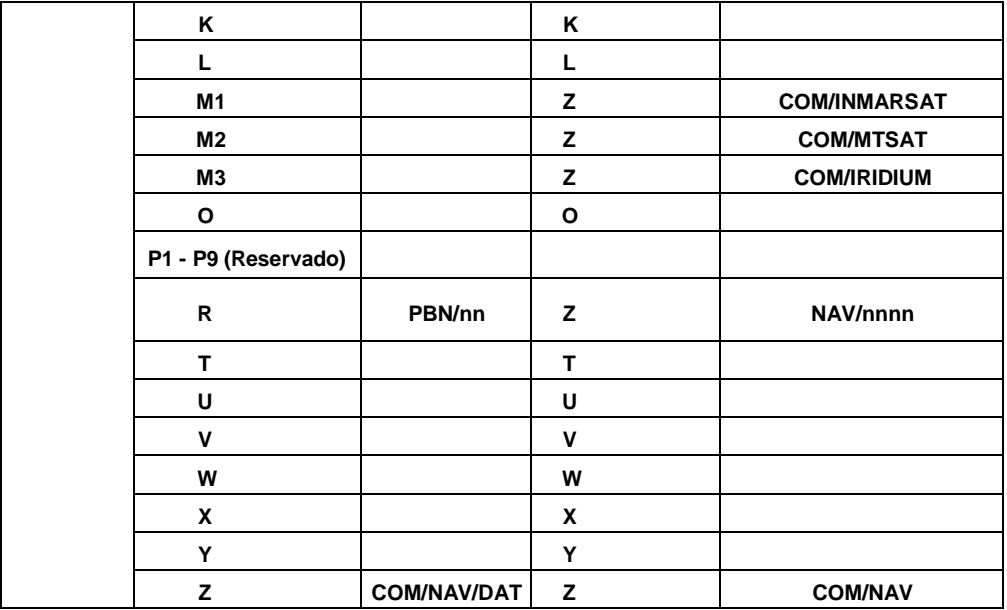

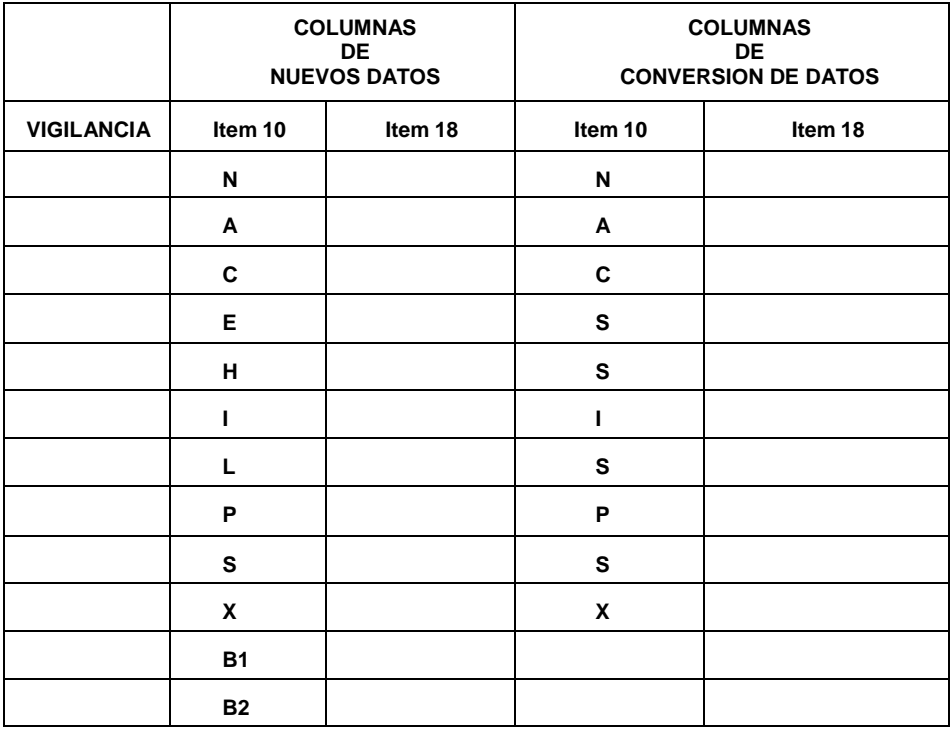

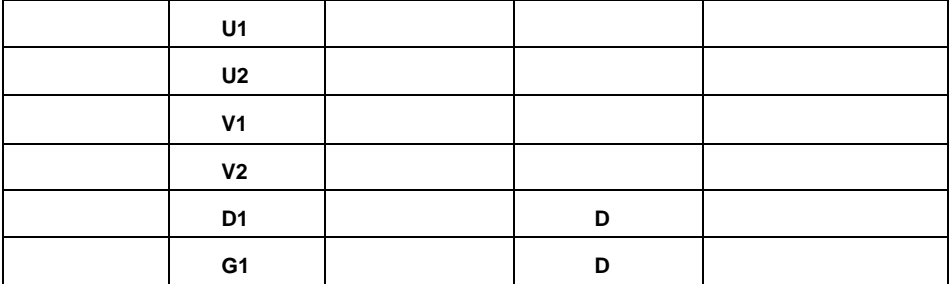

9.3.2 Sin embargo, los órganos ANSP deben estar alertas al hecho de que cierta información puede perderse cuando se convierte el contenido a la nueva versión, debido a la dificultad en la conversión de cierta capacidad de datos de la aeronave y nuevos indicadores. En lo que se refiere a la **Casilla 18** no existen en el contenido actual, por ejemplo, DOF, y TDIS DLE. Por lo tanto, cualquier contenido de la nueva información que se podrían perder en el proceso de conversión se debe insertar en la casilla 18, precedido por el indicador de RMK / tratando de mitigar algunos de esa limitación

## **10 Disposiciones finales**

10.1 Las publicaciones nacionales pertinentes incluyen, la primera enmienda al Doc. 4444 (PANS-ATM, 15 ª edición), DINAC R 4444 Gestión del Tránsito Aéreo, la preparación de los sistemas automatizados y la capacitación del personal involucrado debe ser desarrollado en base a las disposiciones de la presente Circular.

\*\*\*\*\*\*\*\*\*\*\*\*\*\*\*\*\*